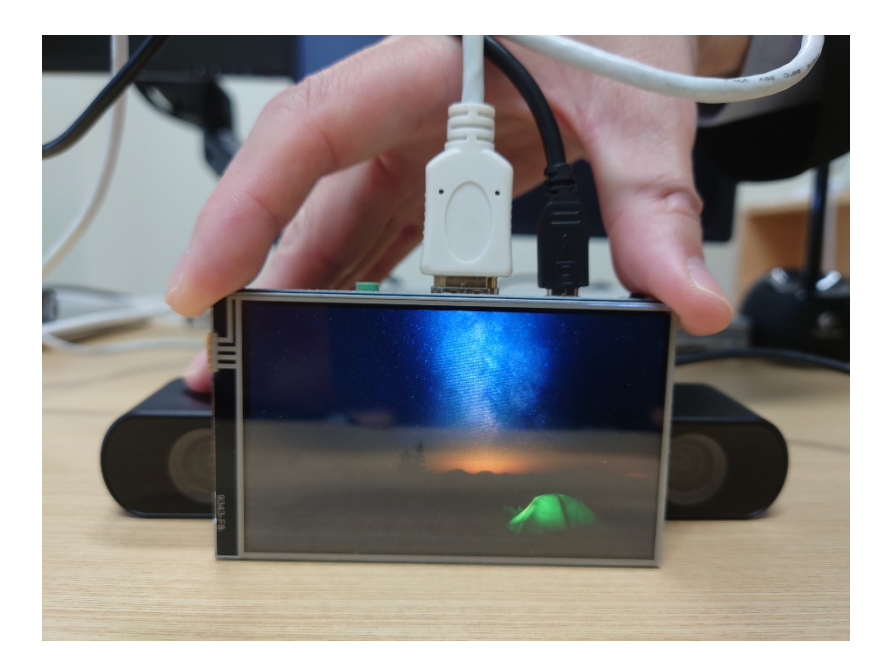

プロトタイプの画像 画面の両脇(左右もしくは上下)に画面を挟むように 2 台のカメラを設置することで、 画面中央に仮想カメラを生成する

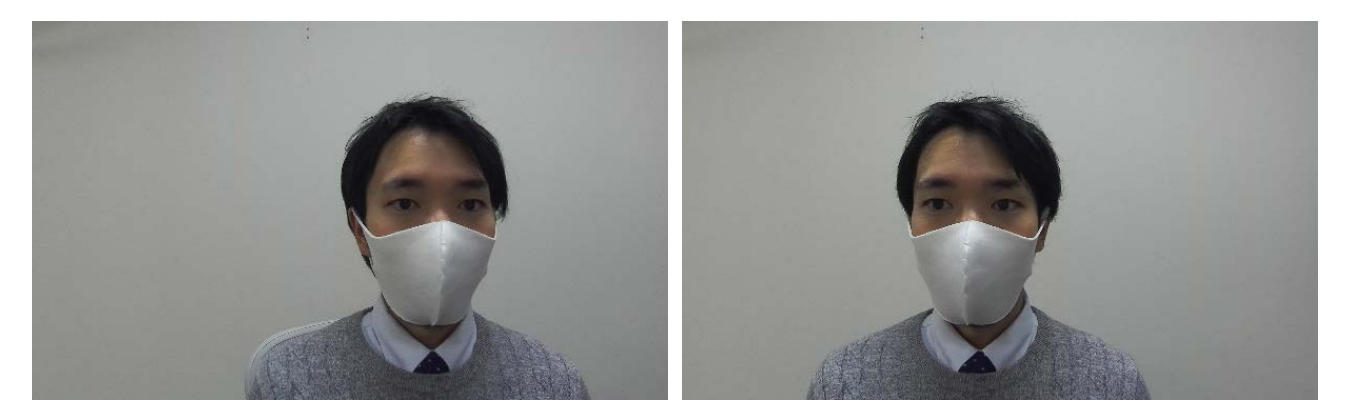

左カメラの画像 あんじょう おおし おおし 右カメラの画像

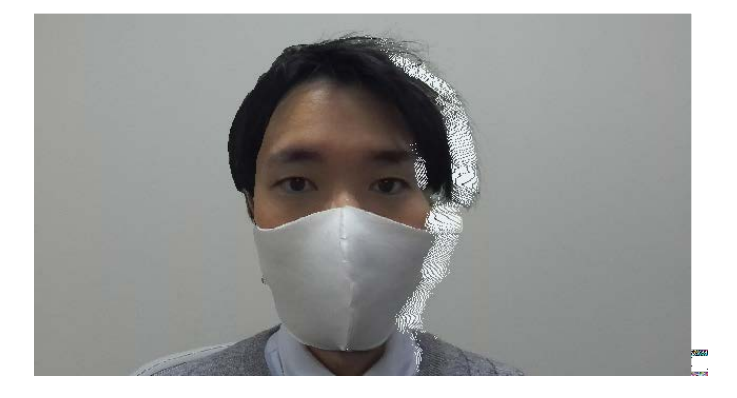

画面中央に位置する仮想カメラより撮影された画像

金沢工業大学プレスリリース